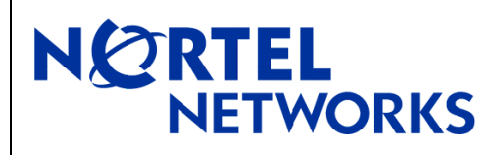

# **BayStack 470/460/BPS**

Software Release 3.1.3

## **1. Release Summary**

Release Date: 05-Nov-2004 Purpose: Software patch release to address customer reported software issues.

## **2. Important Notes Before Upgrading to This Release**

## **3. Platforms Supported**

BayStack 470/460/BPS

## **4. Notes for Upgrade**

Please see "Release Notes for the BayStack 470/460/BPS 10/100/1000 Switch" available at *[http://www.nortelnetworks.com/support](http://support.avaya.com)* select BayStack family, then BayStack 470/460/BPS) for details on how to upgrade your Policy Switch.

## **5. Version of Previous Release**

Software Version 3.1.2

### **6. Compatibility**

This software release is managed with Java Device Manager (JDM) release 5.7.4.0.

### **7. Changes in This Release**

**New Features** 

None.

### **Old Features Removed**

None.

#### **Problems Resolved**

In previous code versions it was not possible to add QoS filters for virus protection through the Web interface **(Q00900780)**.

On a hybrid stack, all the MAC addresses were not always properly displayed when using the CLI **(Q00915551)**.

802.1p priority settings were incorrectly mapped to the BPS2000 dual-GIG MDA's 8 egress hardware queues **(Q00991174).** 

802.1P priority settings were incorrectly mapped to the stacking module's 2 egress hardware queues **(Q01004739)**.

## **8. Known Limitations**

None.

For other known issues, please refer to version 3.0.0 release notes from the Nortel Networks web site at: *[http://www.nortelnetworks.com/support](http://support.avaya.com)*